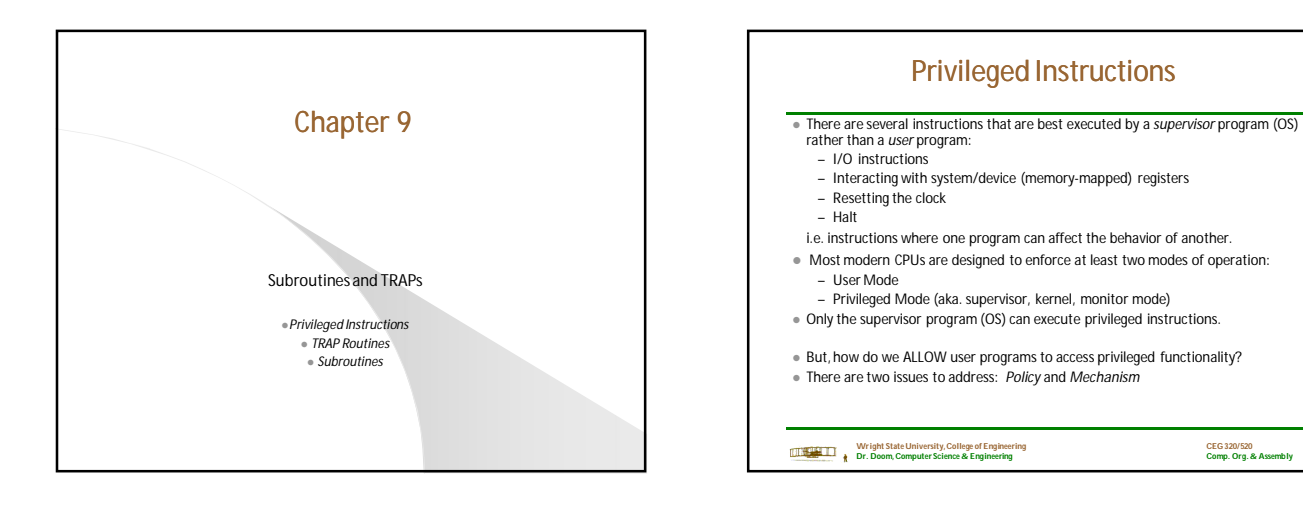

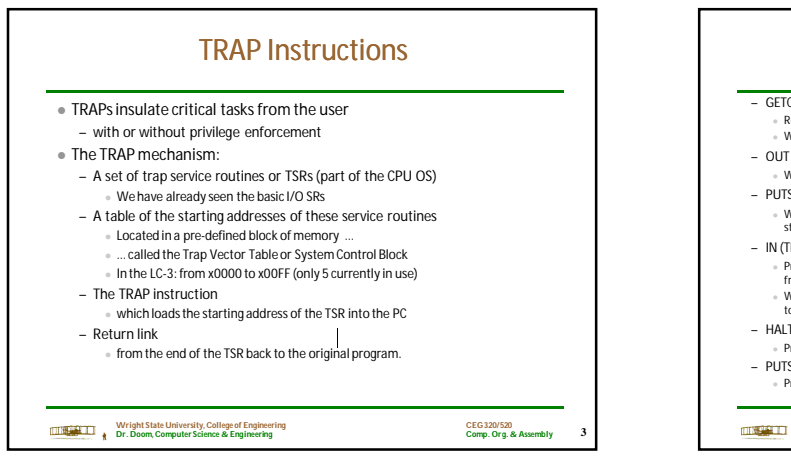

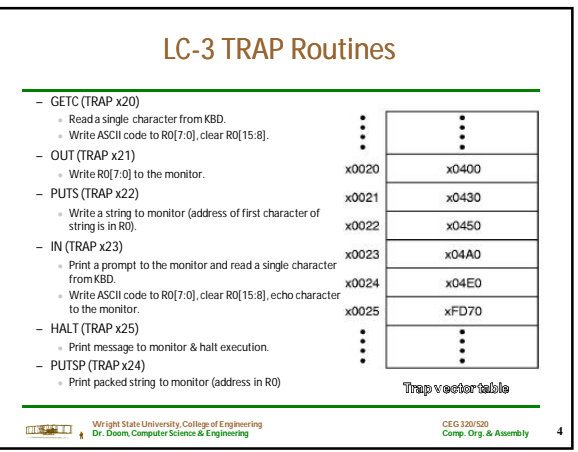

**2**

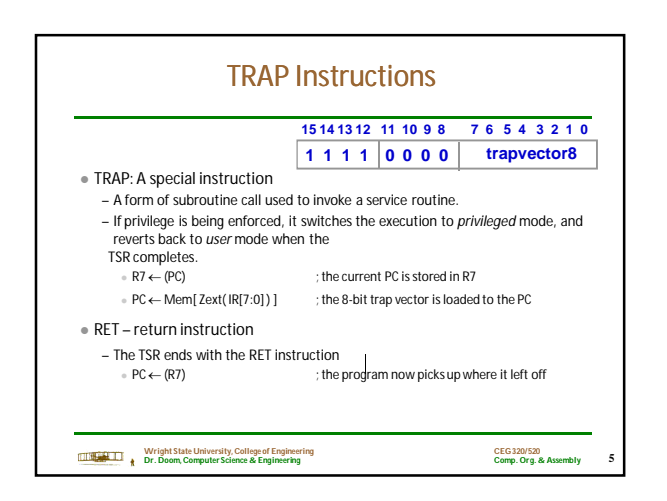

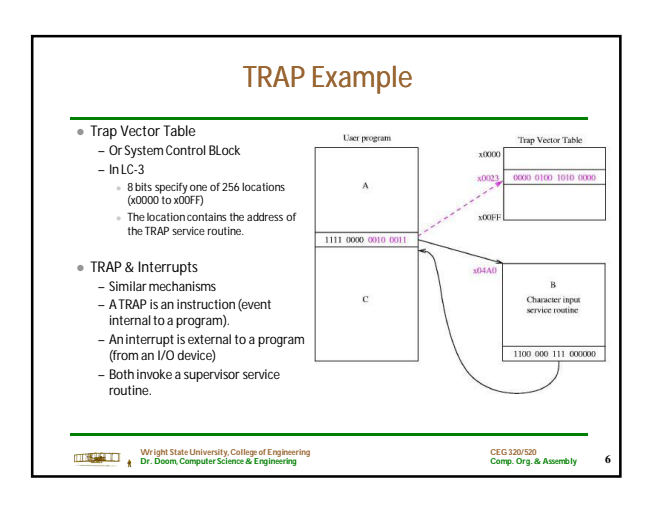

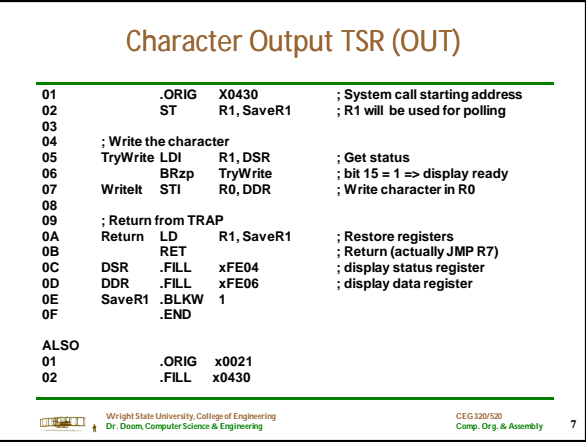

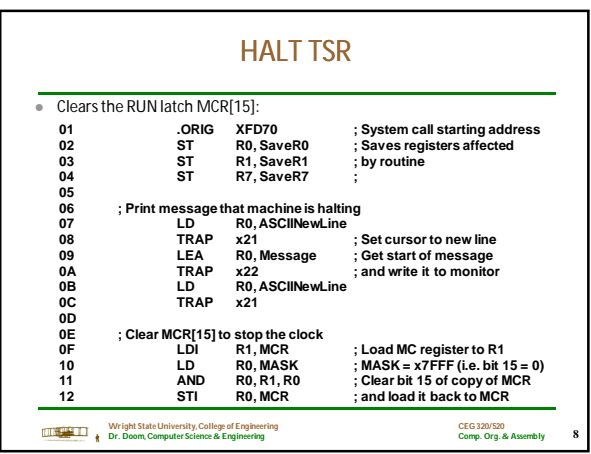

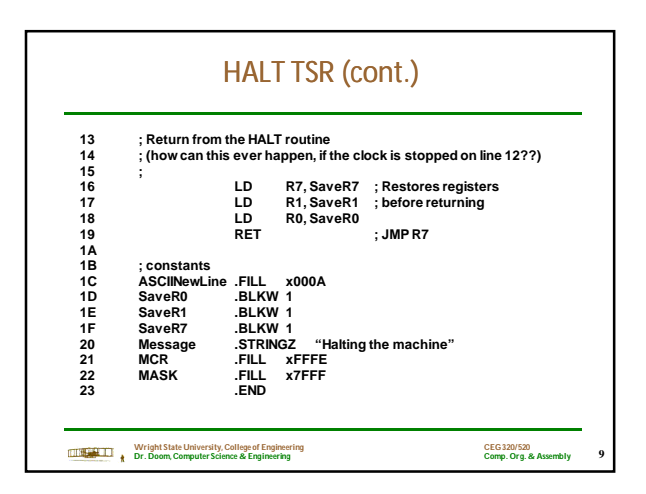

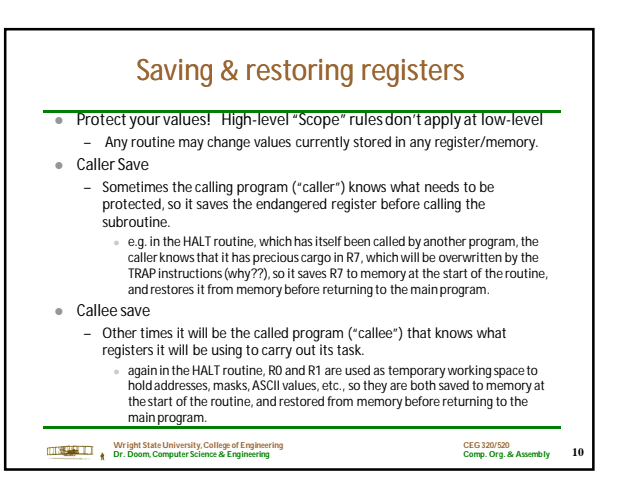

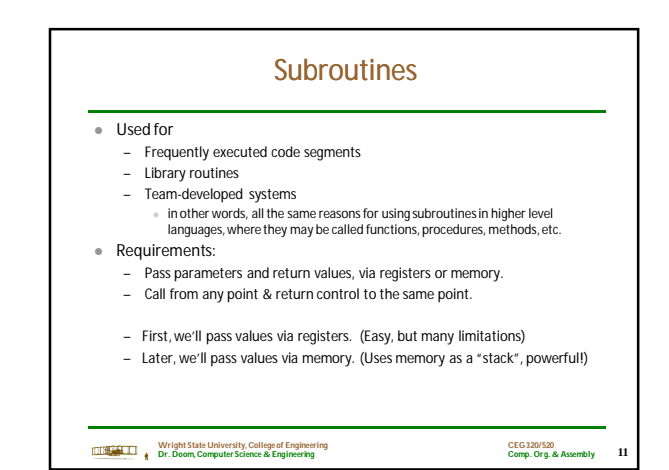

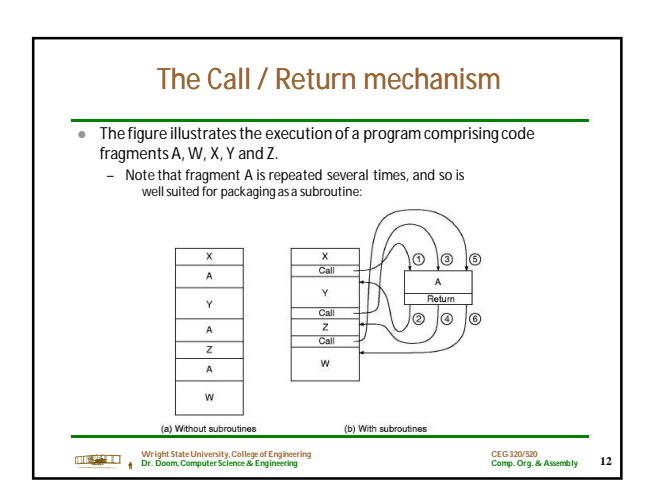

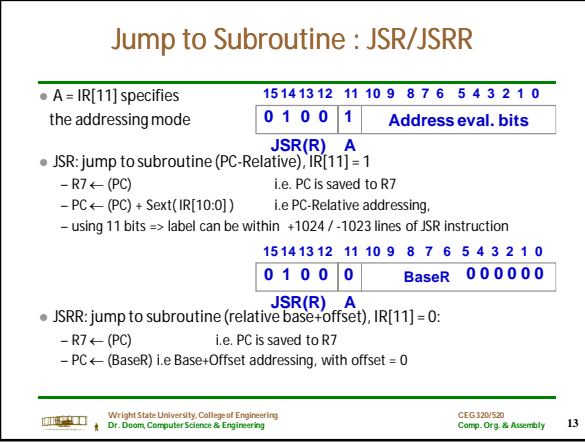

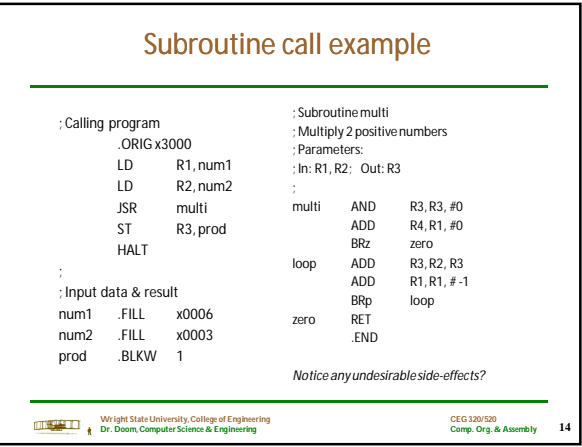

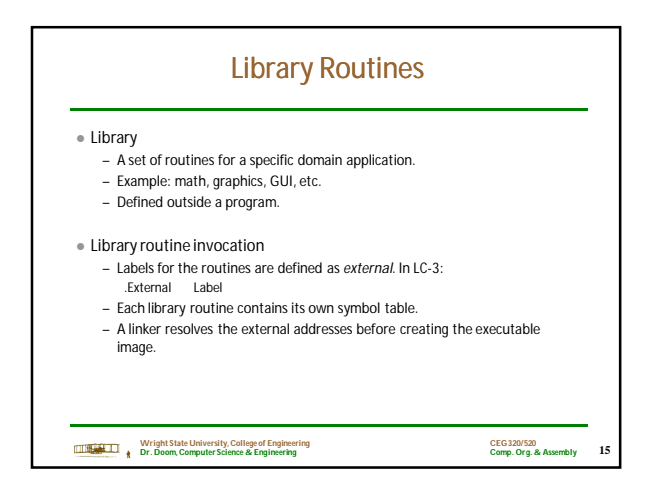

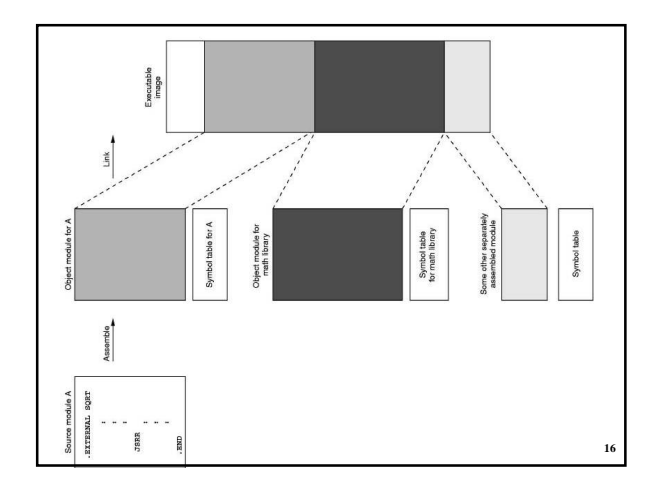

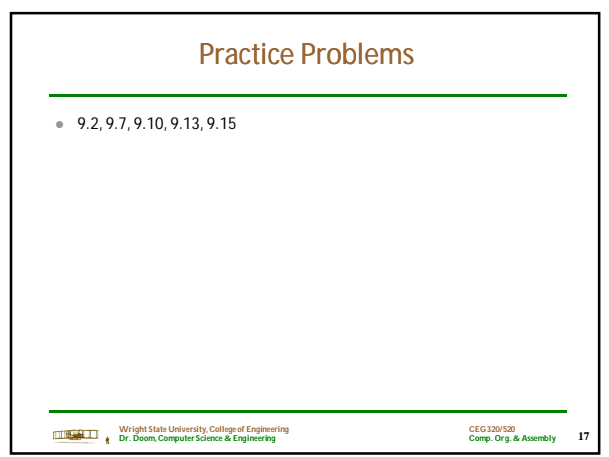